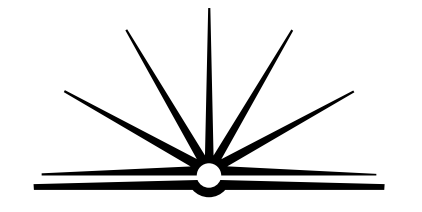

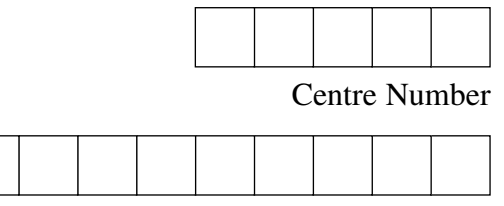

Student Number

NEW SOUTH WALES

**BOARD OF STUDIES** 

**2001 HIGHER SCHOOL CERTIFICATE EXAMINATION**

# Industrial Technology Multimedia Industries

#### **General Instructions**

- Reading time 5 minutes
- Working time  $-1\frac{1}{2}$  hours
- Write using black or blue pen
- Draw diagrams using pencil
- Board-approved calculators may be used
- Write your Centre Number and Student Number at the top of this page and page 13

**Total marks – 100**

```
Pages 2–10
Section I
```
#### **60 marks**

- Attempt Questions 1–3
- Allow about 55 minutes for this section

**Section II** ) Pages 13–18

#### **40 marks**

- Attempt Questions 4–5
- Allow about 35 minutes for this section

### **Section I**

#### 60 marks **Attempt Ouestions 1-3** Allow about 55 minutes for this section

Answer the questions in the spaces provided.

**Marks** Use this information to answer Questions 1 and 2. A company from the multimedia industries needs to expand its operations extensively because of increased sales, improved marketing and the introduction of new products. **Question 1** (20 marks)  $(a)$ Prior to the introduction of new products, the company had limited production 8 capacity. New technologies were examined to overcome this problem. Identify and describe a new technology related to this industry. Explain how this technology could improve the production capacity of the company. 

Question 1 continues on page 3

Question 1 (continued)

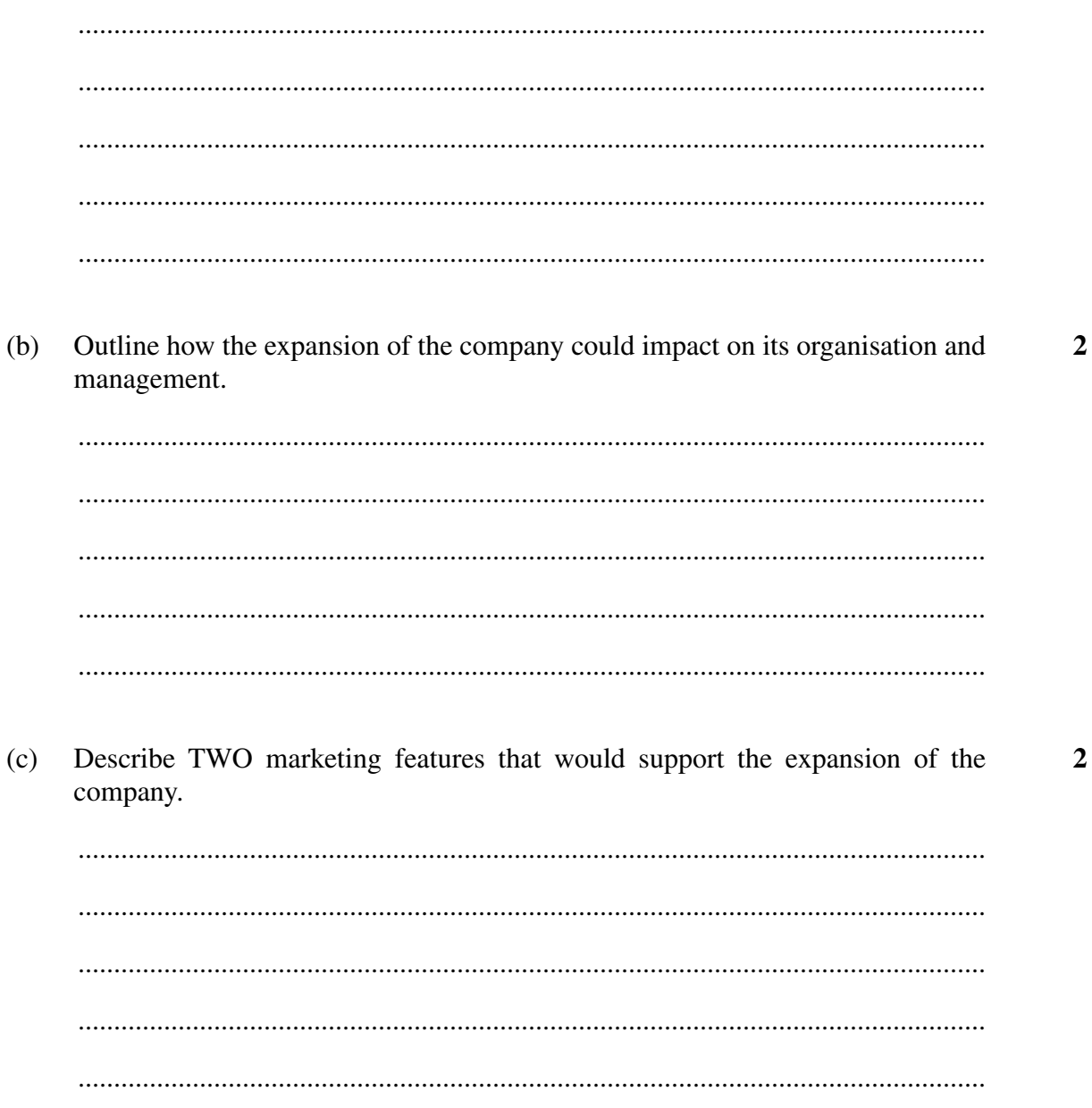

Question 1 continues on page 4

 $\overline{\mathbf{4}}$ 

Question 1 (continued)

- Owing to increased sales, mass production and quality control techniques are  $(d)$ investigated to meet the demand for the new products and to improve services to the consumer.
	- What is mass production? Explain how the introduction of mass  $(i)$  $\blacktriangle$ production could affect the profitability of the company.

 $(ii)$ Describe how quality control could be used to improve BOTH the products and the services provided to the consumer.

#### **Question 2** (20 marks)

The same company needs to improve its efficiency in order to expand.

 $(a)$ List the implications for the company of purchasing new equipment to improve its  $\overline{2}$ efficiency. The company has decided to multiskill its workforce.  $(b)$ Outline how multiskilling could make this company more efficient.  $\overline{2}$  $(i)$  $(ii)$ Describe personnel issues other than multiskilling that would directly  $\blacktriangleleft$ influence efficient production. 

#### Question 2 continues on page 6

Question 2 (continued)

Describe how computer software applications can be used to assist in the  $(c)$ effective planning, development and management of production projects.  $(d)$ Discuss training methods that the company could use to ensure that staff are competent in their use of its software applications. 

6

6

**Marks** 

 $\mathbf{1}$ 

#### **Question 3** (20 marks)

 $(i)$ 

Workplace injuries account for a large amount of lost production time.  $(a)$ 

In order to address this concern, a company from the multimedia industries has decided to display a number of safety signs throughout the workplace. A sample is shown.

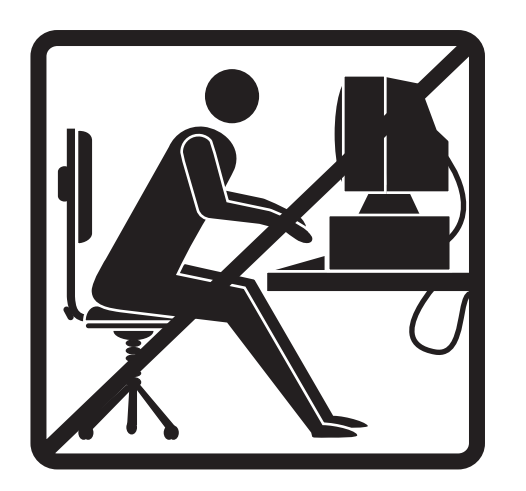

What message does the safety sign convey? Explain how the features of this sign add to its effectiveness in  $(ii)$  $\mathbf{3}$ communicating the intended message. 

Question 3 continues on page 8

 $\overline{2}$ 

 $\overline{2}$ 

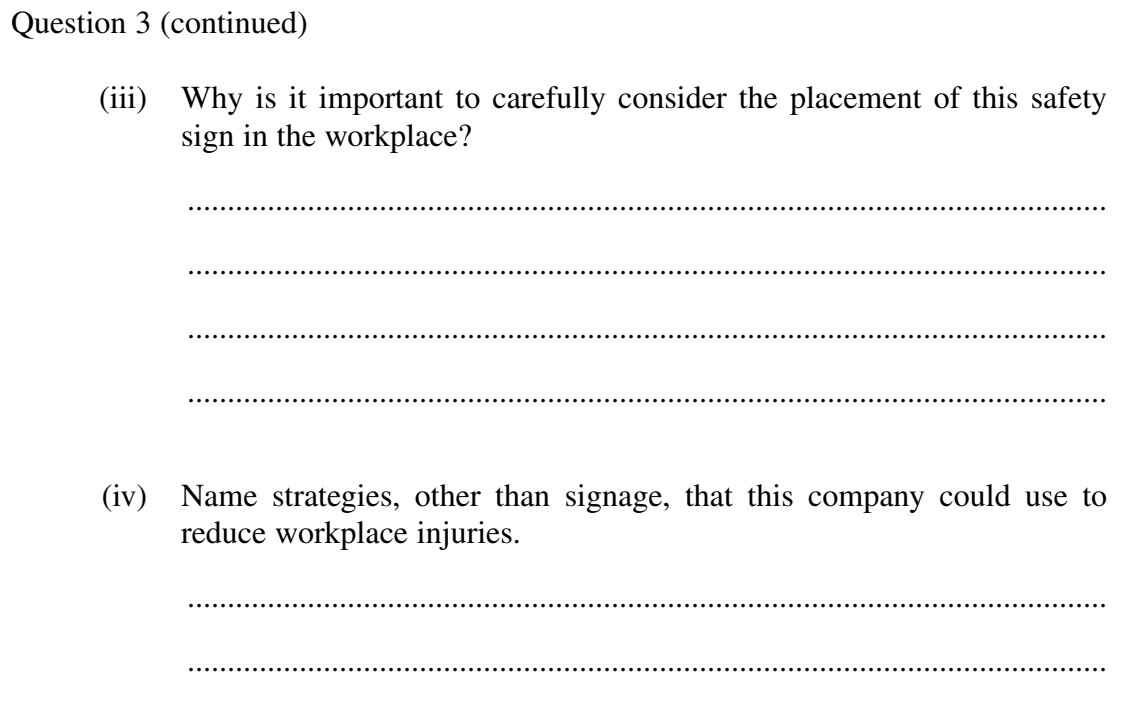

Question 3 continues on page 9

 $-8-$ 

Question 3 (continued)

## The company has decided to develop a safety manual containing both  $(b)$  $(i)$ text and graphics. Outline the range of information-processing skills required to prepare and present this manual. Make reference to appropriate computer software in your answer.

#### Question 3 continues on page 10

**Marks** 

 $\boldsymbol{9}$ 

#### Question 3 (continued)

(ii) The company has decided to produce 80 copies of the new safety manual. Each manual contains 15 pages. **3**

Complete the table, indicating the costs of producing these manuals. All prices are inclusive of GST.

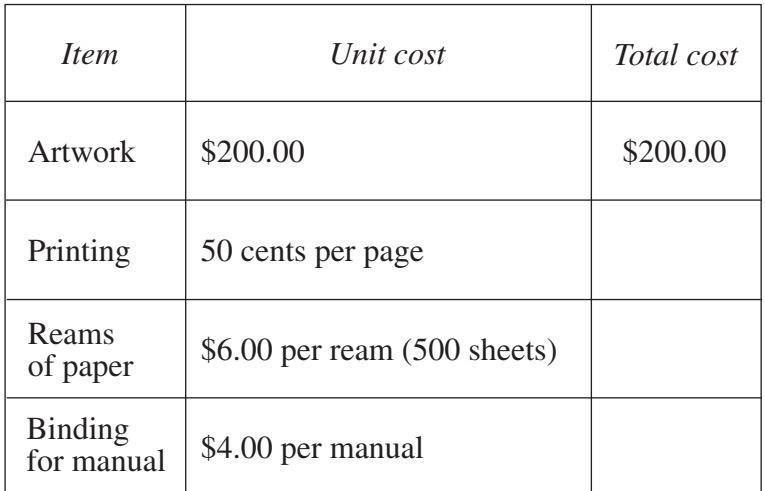

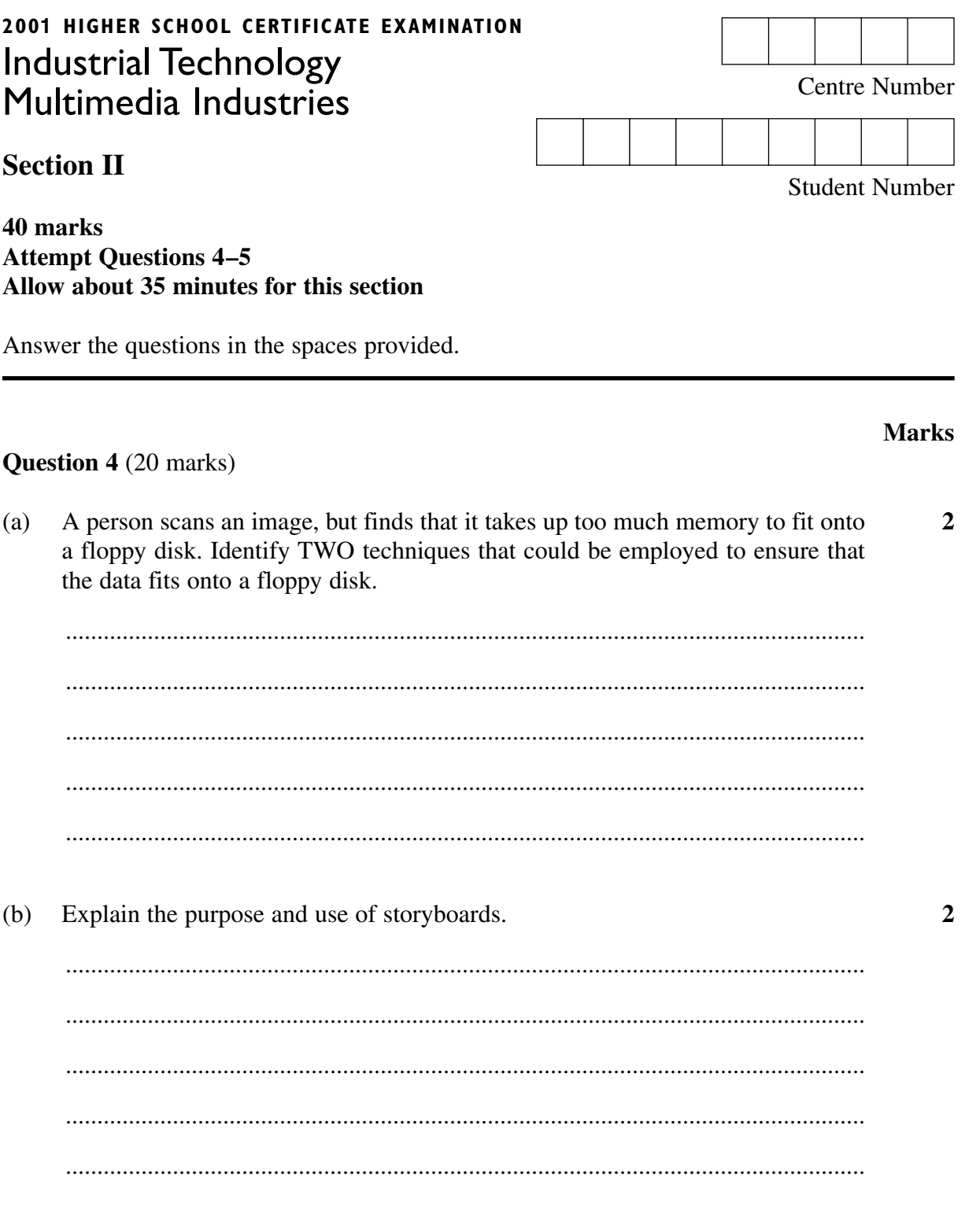

Question 4 continues on page 14

Sound can be recorded in a variety of formats. Name ONE format and describe 3  $(c)$ its basic principles. Vector and bitmapped are common graphics formats, designed for different  $(d)$ tasks.  $(i)$ Describe ONE task that is more easily performed with vector-based  $\mathbf{2}$ software.  $(ii)$ Name and justify the use of a graphics file format which could be  $\overline{2}$ suitable for inclusion in a web page. 

Question 4 (continued)

Question 4 continues on page 15

 $\boldsymbol{9}$ 

#### Question 4 (continued)

Analyse the differences between vector and bitmap formats with reference  $(iii)$ to the way information is stored in memory, image quality and file size. 

#### **Question 5** (20 marks)

In the four images, a computer animated technique has been used to transform  $\mathbf{1}$  $(a)$ the soccer ball into a rugby ball.

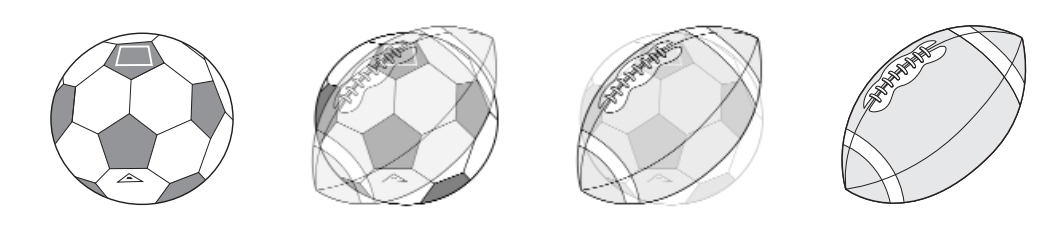

Name this technique.

 $(b)$ Name ONE input/output port that can be used to connect devices such as digital  $\blacksquare$ cameras and scanners to a computer.

Use the diagram to answer parts (i) and (ii).  $(c)$ 

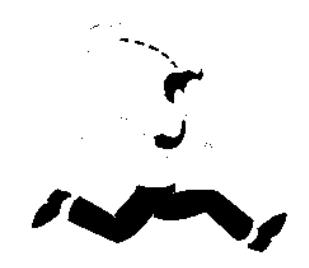

Describe how the diagram could be converted and saved into a digital  $\mathbf{3}$  $(i)$ format using a scanner.

#### Question 5 continues on page 17

 $(ii)$ Describe the process you would follow to remove the hat from the  $\overline{2}$ scanned image.  $(d)$ Explain, giving examples, how a presentation may be enhanced using a  $\overline{2}$  $(i)$ multimedia technique.  $(ii)$ What ethical issues need to be considered when obtaining material for  $\overline{2}$ multimedia presentations from sources such as the Internet? 

Question 5 (continued)

Question 5 continues on page 18

Question 5 (continued)

Multimedia presentations are often displayed on a number of different  $(iii)$  $\boldsymbol{9}$ computer systems.

Analyse and discuss the effects that memory size, processing speed and resolution of a system will have on the display of multimedia presentations.

**End of paper** 

**Marks**